# การสร้างโลจิคฬังค์ชั้นและไดอะแกรม

#### หนวยความจำ  $m \bullet \Phi$

Memory Register and Read/Write Control Gate  $O \bullet O$ 

lu Memory register 1 word ประกอบควย Glocked-RS flip flop ๔ ตัว clocked-input ของ flip flop จะต่อร่วมกันและถูกควบคุมด้วย write control gate ดังรูปที่ ๓.๑ RS-input แต่ละ bit จะต่อมาจากภาค input driver ข้อมูลจะ transfer เข้าไปใน register ได้เมื่อ address (MA), คำสั่ง Store (STO) las clock pulse the logic "1"

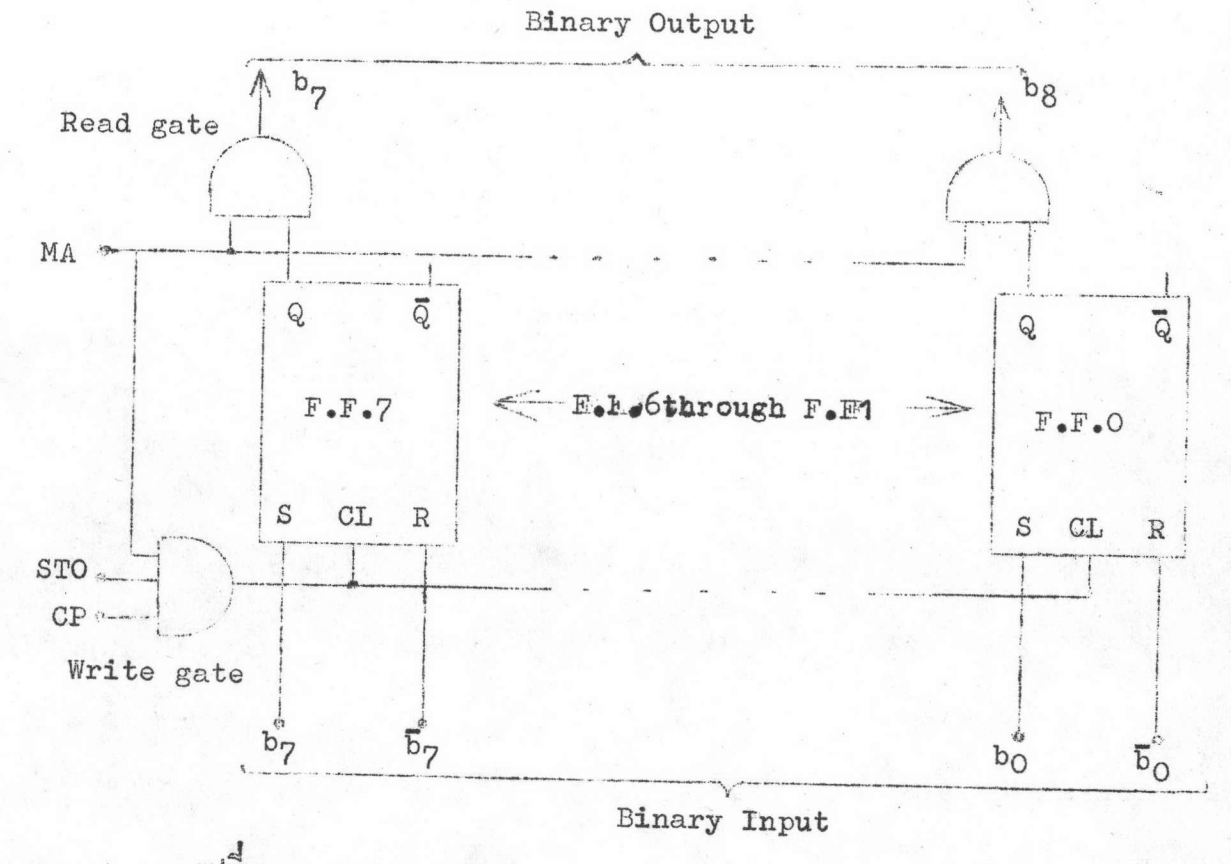

Ilm ... Logic Diagram of Memory Register

สำหรับการอานข้อมูลออกจาก register นั้น จะถูกควบคุมด้วย Read gate ซึ่งข้อมูลใน register จะออกได้เมื่อlogic ของ MA เป็น "1" เท่านั้น

m. . b Memory Input/Output Driver

เพื่องจากหน่วยความจำมีทั้งหมด ๑๖ คำ ดังนั้นทาง input และ output จึงจำเป็นจะต้องมีภาค driver ทั้งนี้เพื่อบ้องกัน loading effect Input driver จะมีลักษณะคังรูปที่ ๓.๒ ซึ่ง input ของวงจรจะรับข้อมูลมาจาก Accumulator และ ทางoutput จะต่อเข้าไปยัง input ของ memory register แต่ละชุด สำหรับ Output driver จะมีลักษณะคังรูปที่ ๓.๓ ซึ่งจะรับข้อมูลในแต่ละ bit ของ register no ob ni mai drive luis Buffer register mas Program register

Binary Output

To 16 Words

To all RS-Input of flip flop bit 7

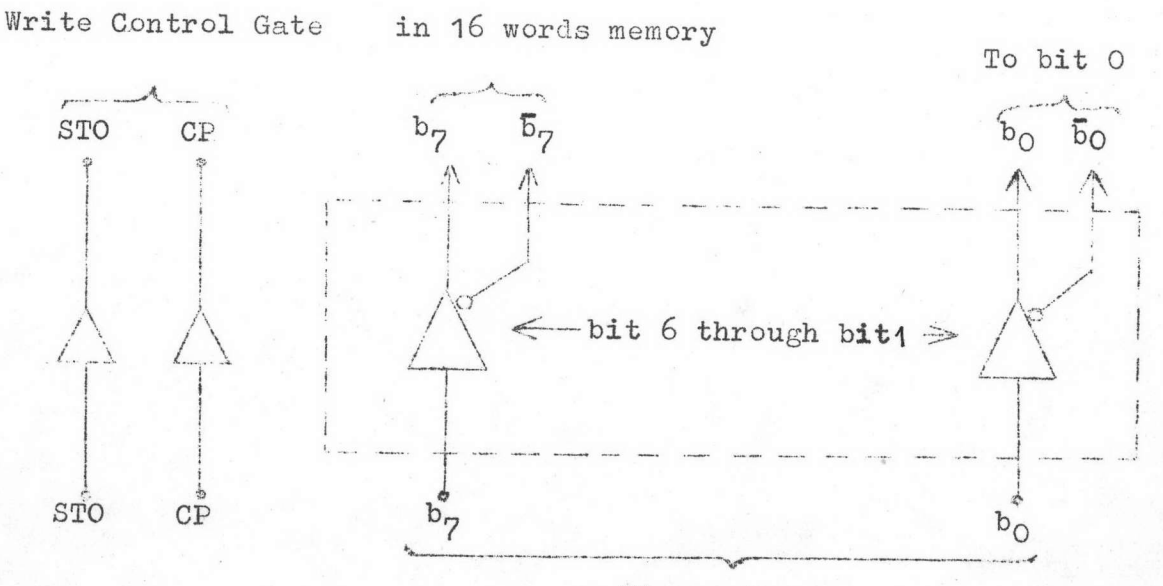

Binary Input

Ilm o.b Logic Diagram of Input Memory Driver

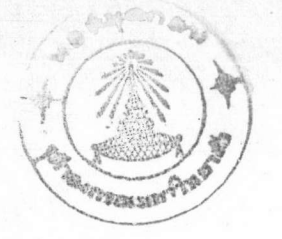

Binary Output

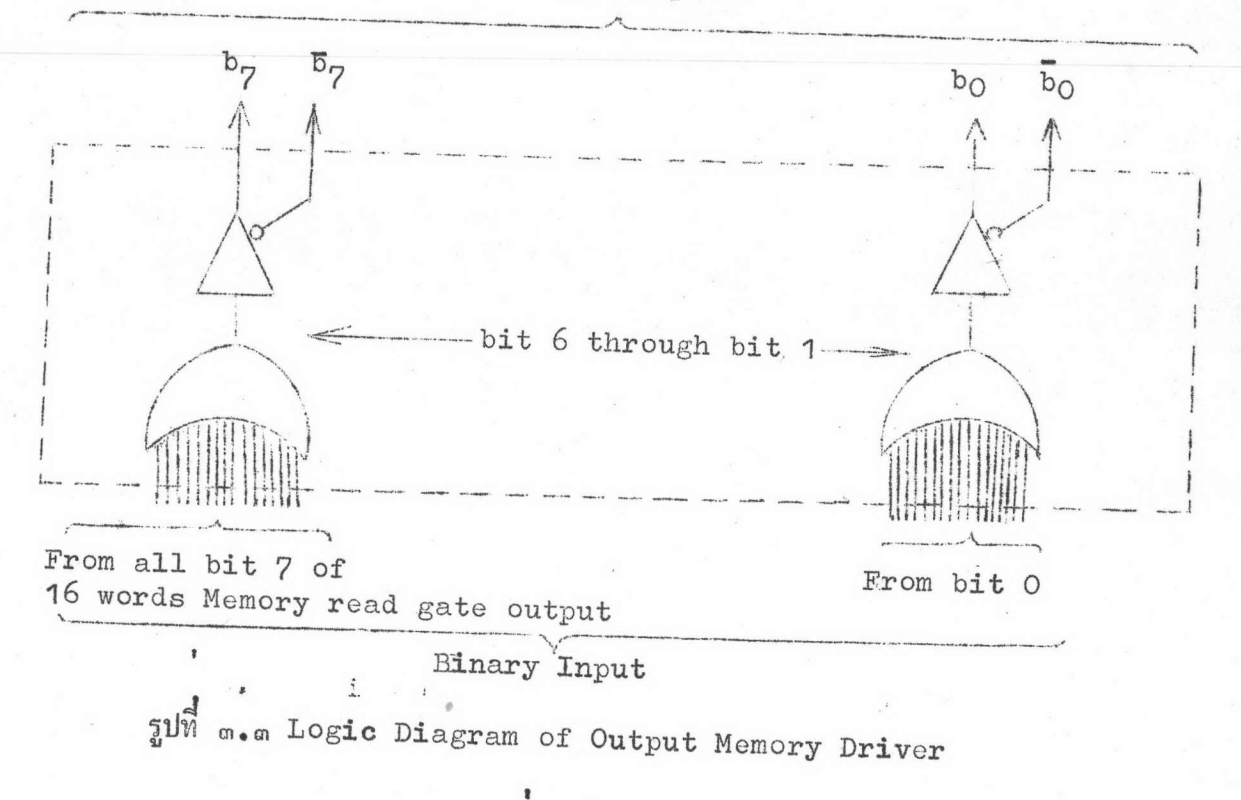

หนวยคำนวณ  $n \bullet b$ 

Buffer Register and Accumulator  $a \cdot b \cdot o$ 

Buffer register Has Accumulatorssultsnaunia clocked-RS flip flop ๔ ตัว clocked-input ของ flip flop จะต่อร่วมกันและถูกควบคุม ด้วย input control gate ดังรูปที่ ๓.๔ และ ๓.๕ ตามลำดับ สำหรับ Buffer register ข้อมูลจากหน่วยคำนวณจะ transfer เข้าไปในregister ได้ก็ตอเมื่อการ ทำงานของเครื่องอยู่ใน phase Y และมีคำสั่งเกี่ยวกับการคำนวณ (AC) เท่านั้น ส่วน Accumulator ก็เช่นเดียวกันกับ Buffer register แต่การ transfer จะเกิดขึ้น เมื่อการทำงานของเครื่องอยู่ใน phase Z (ดังปรากฏอยู่ในตารางที่ ๒.๑) ใน Buffer register จะมีวงจรสำหรับ clear ทั้งทาง logic และ awitch ซึ่งจากตารางที่ ๒.๑ ในช่วงของ phase X ข้อมูลจะถูก clear เสมอ ดังนั้นจึงควบคุม clear คั่วย

 $ln b$ 

phase X pulse ถ้ำต้องการ clear ในขณะที่เครื่องทำงานอยู่ใน phase อื่น ก็ สามารถทำได้โดยใช้ clear switch สำหรับใน Accumulator ก็จะมีวงจร clear เช่นเดียวกัน แตการ clear จะเกิดขึ้นในขณะเครื่องอยู่ใน phase Y และมีคำสั่ง Clear and Add หรือ Clear and Subtract เท่านั้น นอกจากนี้ยังมี Clear Switch และ Set Switch สำหรับ unload และ load ข้อมูลหรือโปรแกรมอีกด้วย

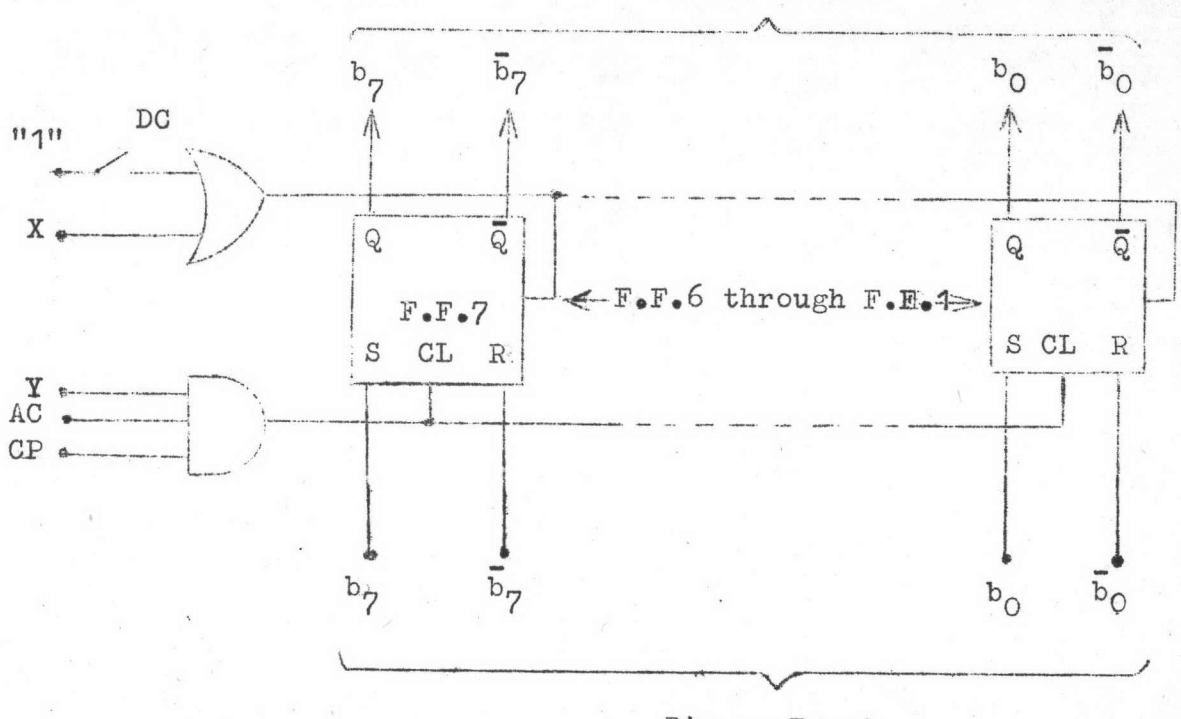

Binary Input

Binary Output

aund m.d Logic Diagram of Buffer Register

 $logo$ 

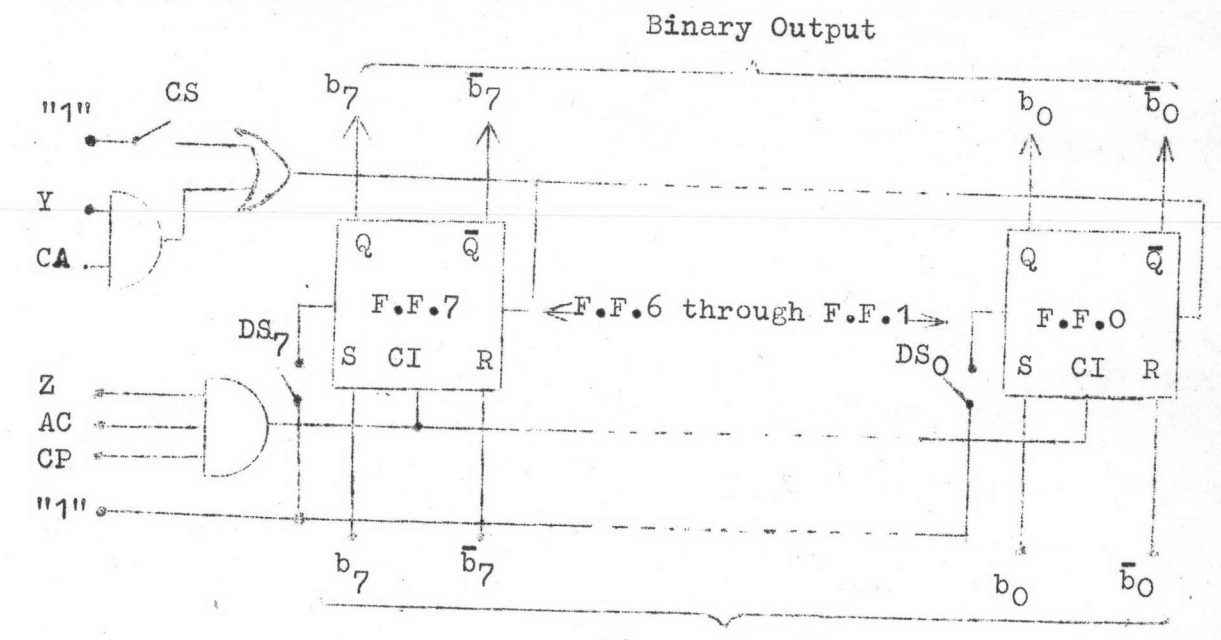

Binary Input

 $log'$ 

aund a. a Logic Diagram of Accumulator

m.b.b One's Complement Transfer Gate

ในกรณีที่มีกำสั่ง Subtract หรือ Glear and Subtract Output ของ Buffer registerจะถูกเปลี่ยนให้อยู่ในรูปของ One's complement ก่อนที่จะบวกกับข้อมูลใน Accumulator โดยใช้วงจร 8 bit One's complement transfer gate แต่ละ bitจะมีฟังค์ชั้นการทำงานดัง truth table ในตารางที่ ๓.๑ ซึ่งนำไปสร้างวงจรได้ ดังรูปที่ ๓. ๖

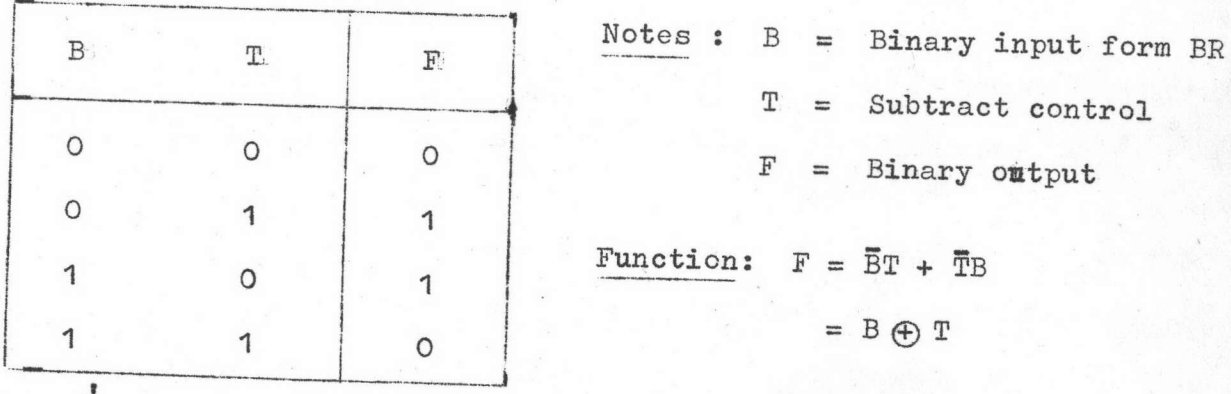

miting a. Truth Table for each bit of One's Complement Gate

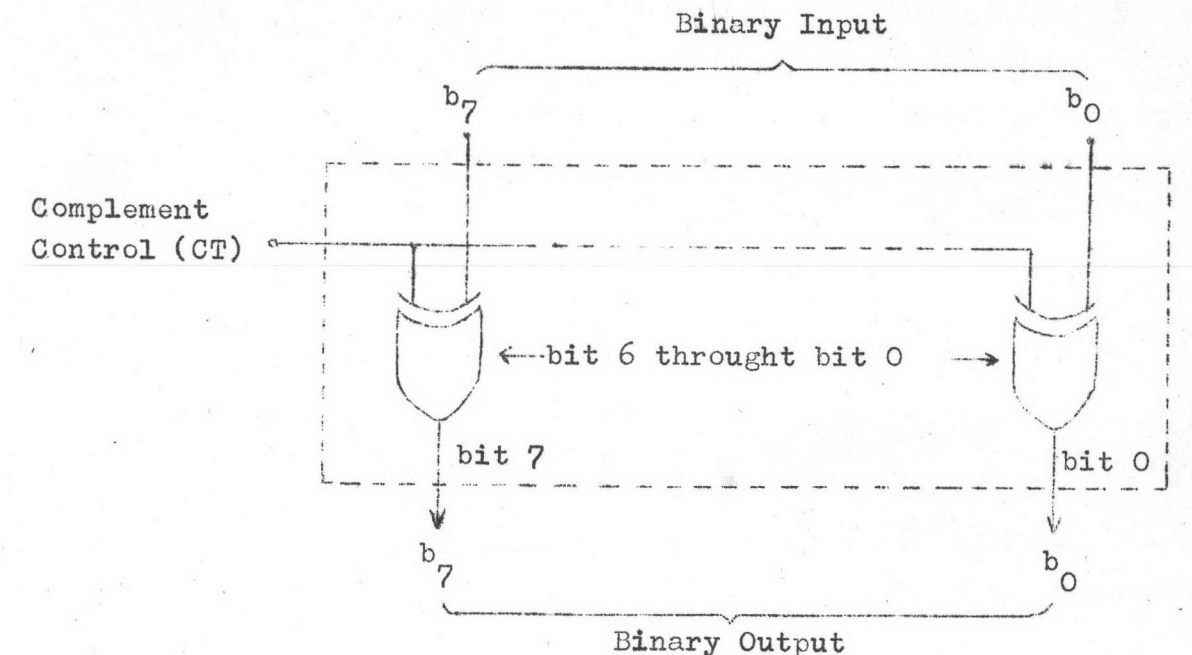

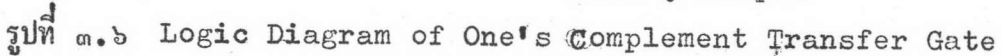

m.b.m Parallel Full Adder

Parallel Full Adderdssnaunnsnass full adder 8 bit na cascade กับ คังรูปที่ ๓.๗ โดยที่ carry outputของ bit 0 ต่อเข้ากับ carry input ของ bit 1 และของ bit 1 ตอไปยังbit 2 ตามลำดับ สำหรับ carry output ของ bit สุดท้าย คือ bit 7 จะตอกลับไปยัง earry input ของ bit O หังนี้เพื่อให้การลบโดยวิธีบวก one's complement จบสมบูรณ์ในตัวมันเอง (พิจารณา ภาคผนวก ก ประกอบ) ฟังค์ชั้นการทำงานของ full adder แต่ละ bit จะมีลักษณะ ดังตารางที่ ๓.๒ การสร้างวงจร full adder จะใช้ half adder เป็นตัวสร้าง วงจรดังรูปที่ ๓.๔

 $let$ 

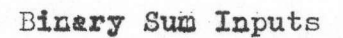

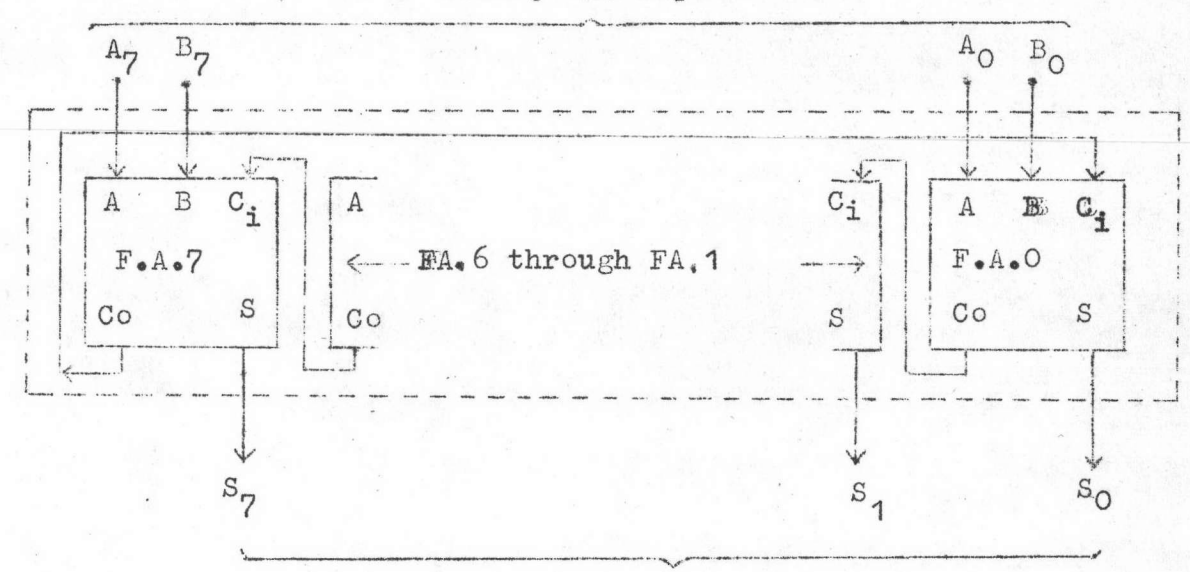

Summary Output

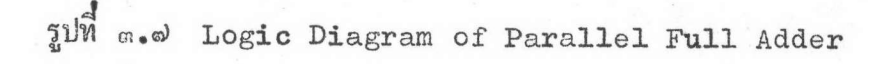

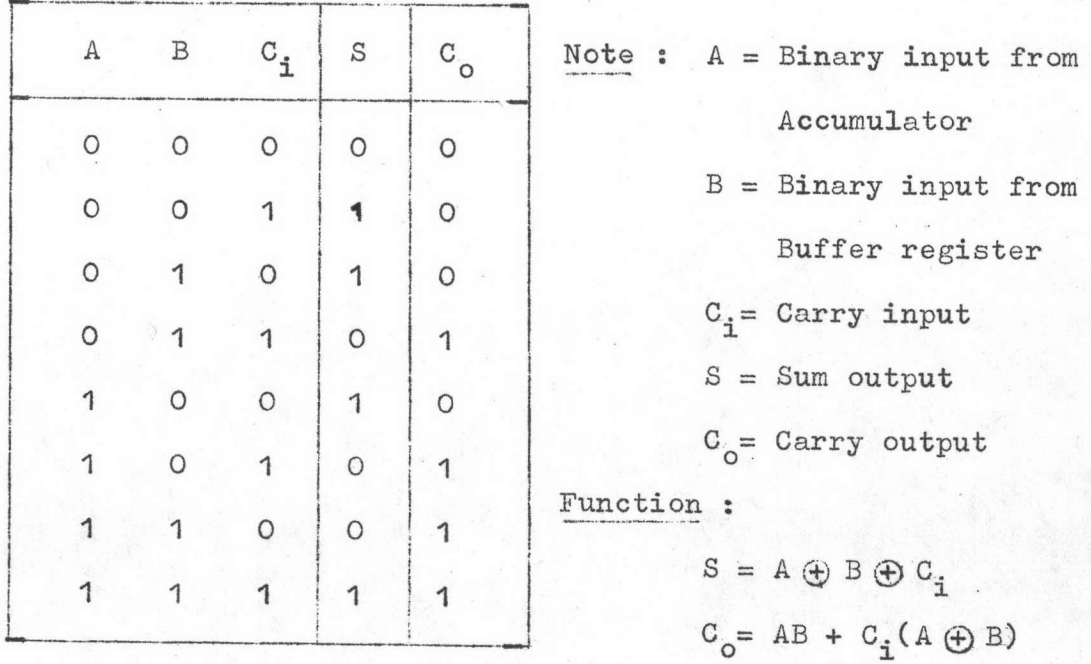

mision of Pruth Table for each bit of Paralle Full Adder

j.

mo

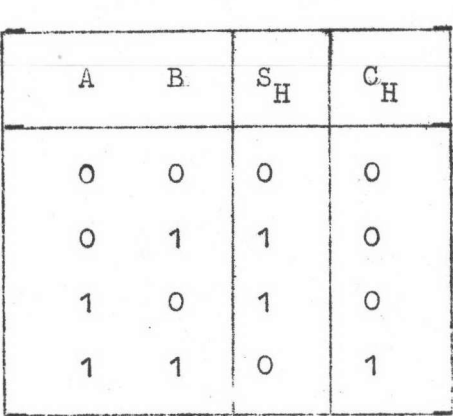

 $S_H = A \oplus B$  $C_{\rm H}$  $= AB$ 

a) Truth Table of Half Adder

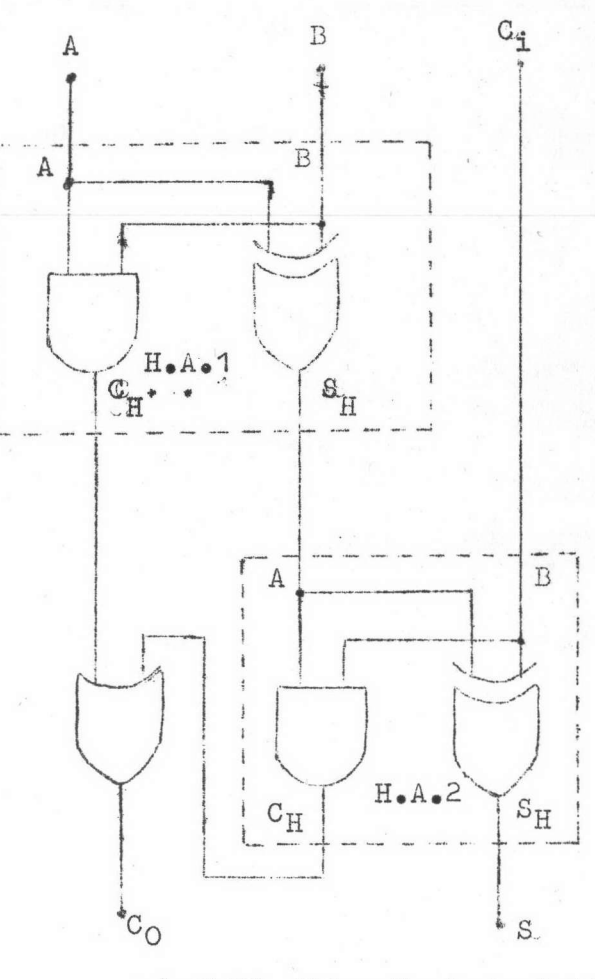

*1)* Full Adder Implementation

gund m.d Logic Diagram of Full Adder

m.b.d Overflow Checker

การตรวจ overflow ทำได้โดยเปรียบเทียบเครื่องหมายของตัวตั้งใน Accumulator (S<sub>a</sub>) เครื่องหมายของตัวบวกหรือลบใน Buffer register หลังจาก complement แล้ว (s ) และเครื่องหมายของผลลัพธ์ที่ได้จาก parallel full adder ( $s_{\rm f}$ )ว่าได้ผลดังในตารางที่ ๓.๓ หรือไม่ ถ้าหากว่าผิดไปจากตารางนี้แล้วแสดง วาเกิด overflow ในทาง logic ถ้า sign bit เป็น 4 หมายถึงเครื่องหมายลบ ถา sign bit เป็น 0 หมายถึงเครื่องหมายบวก ฟังค์ชั้นการทำงานของวงจรจะเขียนได้ ดัง Truth table ตารางที่ ๓.๔ โดยถือว่า ถ้าเครื่องหมายเหมือนกันบวกกันแล้วผลลัพธ์

 $m$ 

ได้เครื่องหมายตรงข้ามแสดงว่าผลของการบวกเกินหลัก ถ้าเครื่องหมายตางกันบวกกัน โอกาสที่เกินหลักจะไม่มีเลย (พิจารณาภาคผนวก ก ประกอบ) การตรวจสอบ overflow จะมีในระหว่างที่เครื่องทำงานอยู่ใน phase Y และได้รับคำสั่งเกี่ยวกับการบวก หรือลบเท่านั้นตามตารางที่ ๒.๑ ขอ b) และ c) Output ของวงจรนี้จะไป set overflow flip flop เพื่อแสดงผลและทำให้เครื่องหยุดทำงานดังแสดงในรูปที่ ๓.๙

mla

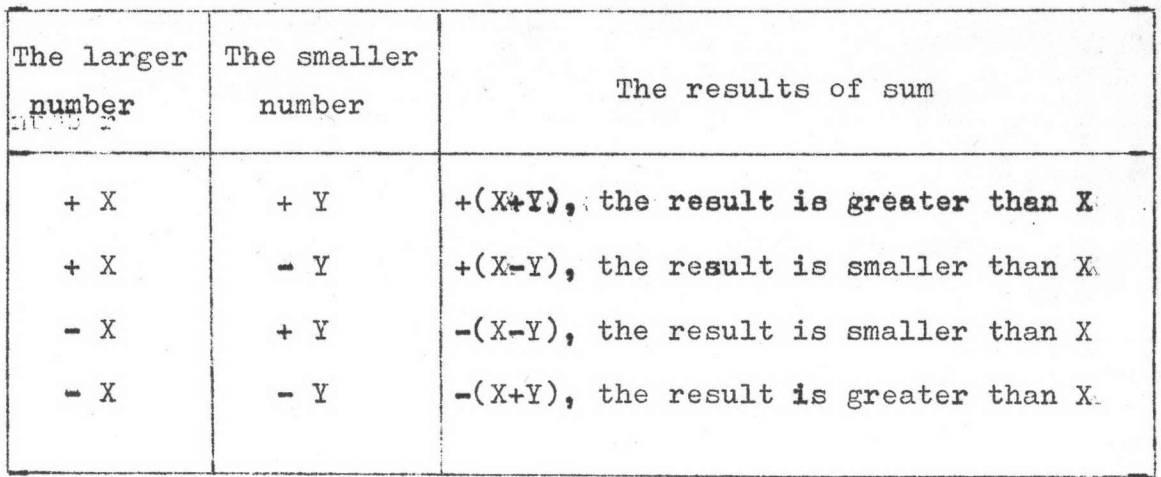

ทารางที่ ๓.๓ Algorithm of Addition for Number with Sign

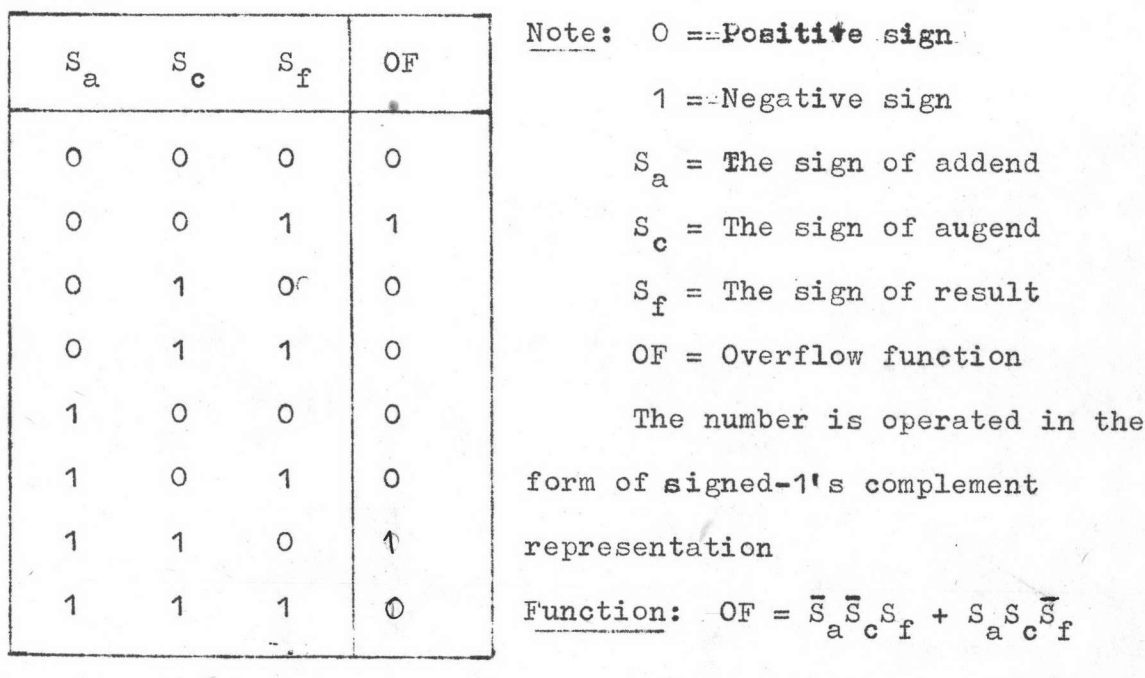

ตารางที่ ๓.๔ Truth Table of Overflow Checker

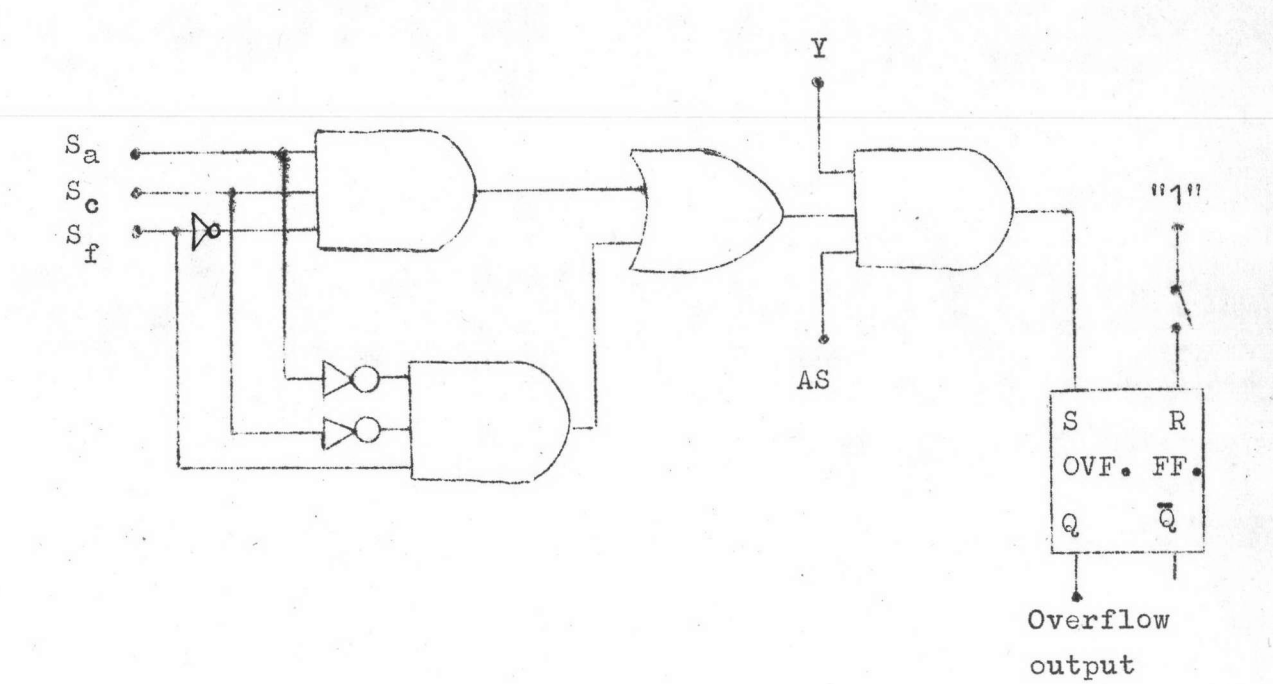

WW m.d Logic Diagram of Overflow Checker

๓.๓ หนวยควบคุมคำสั่ง

Program Register  $0.80$ 

Program registerlignaling clocked-RS flip flop & noldu เดียวกับ Buffer register หรือ Accumulator แตการ transfer data เข้า จะเกิดขึ้นในช่วงที่เครื่องทำงานใน phase X (Program time) ซึ่งจะมีไดอะแกรม ดังรูปที่ ๓.๑๐ ในวงจรนี้สามารถ unload หรือ load program ได้ด้วย clear และ set switches เช่นเดียวกับ Accumulator ทั้งนี้เพื่อใช้สำหรับตั้งดำสั่งตาง ๆ เพื่อ ตรวจสอบระบบและใช้เชียน program เข้าไปเก็บไว้ใน Memory register

 $m<sub>m</sub>$ 

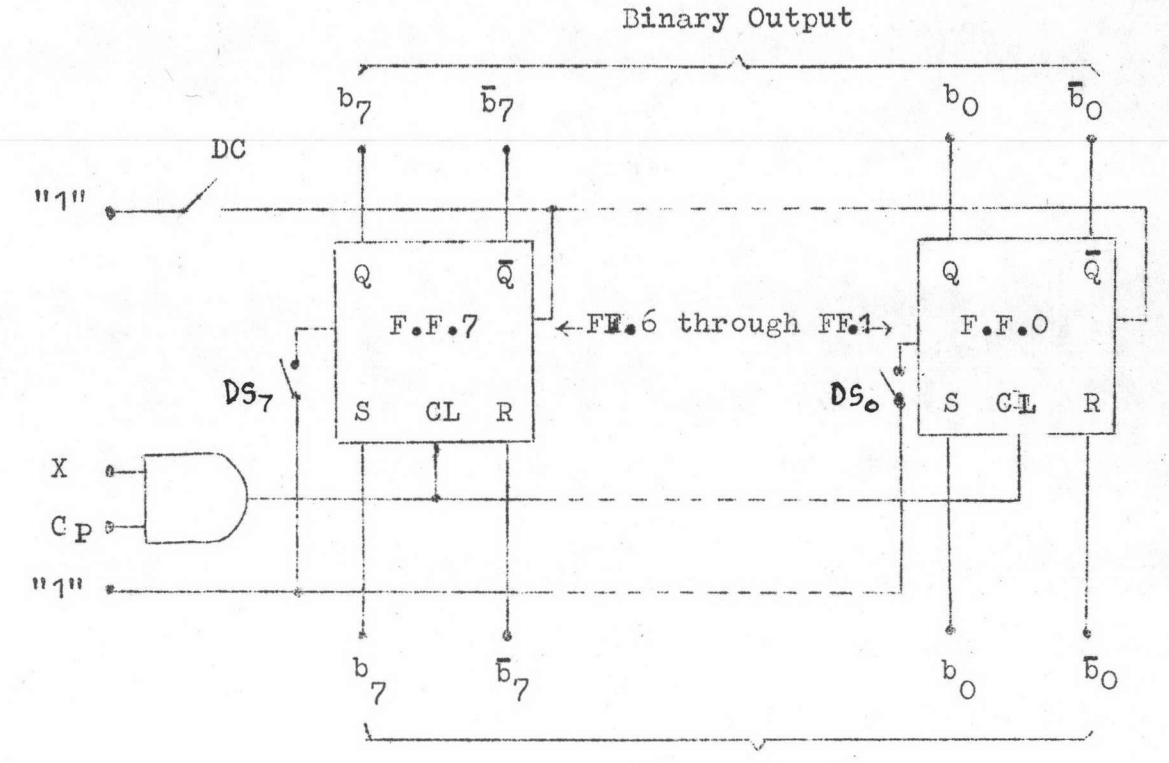

Binary Input

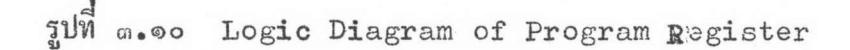

Address Register  $m$ . $m$ . $m$ 

Address register ประกอบควย Triggering flip flop ๔ คั่ว ทำเป็น วงจร 4 bit binary count-up counter ดังรูปที่ ๓.๑๑ การนับขึ้นทุก ๆ ครั้งจะ อยู่ใน phase Y และไม่มี Jump condition เกิดขึ้นเท่านั้น ถ้ามี Jump condition เกิดขึ้น Address code ใน program register จะผาน transfer gate 2มา load วงจรให้ได้ code ตามที่ต้องการ ในวงจรนี้จะมี clear switch สำหรับ set output ให้เป็น 0000 เพื่อเริ่มต้นการทำงานของเครื่อง

md

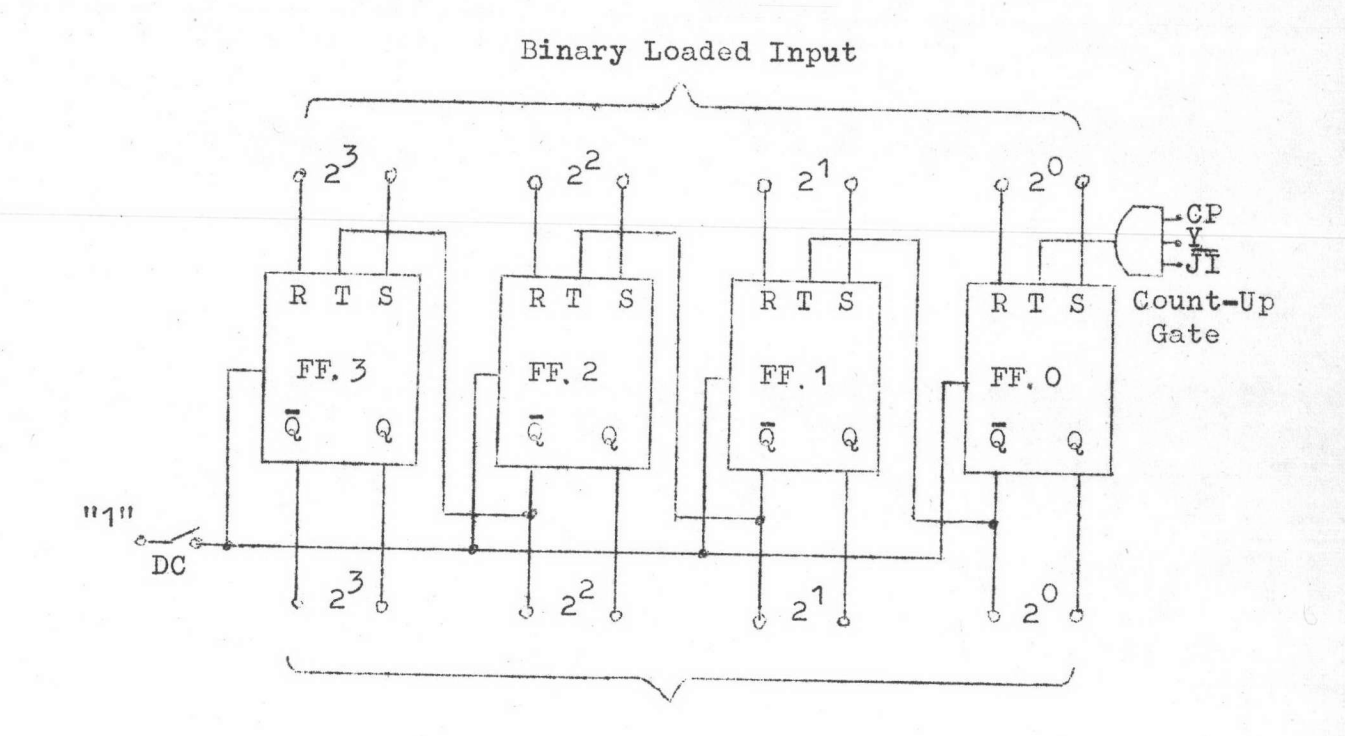

Binary Output

Ilm m.00 Logic Diagram of Address Register

Address and Function Decoder  $m \bullet m \bullet m$ 

 $\tilde{\mathbf{x}}$ 

Address and Function Decoder ประกอบคั่วยวงจร 4-to-16-line decoder Insulas address code llas operation code 310 4 bit binary ให้เป็น address 16 numbers และกำสั่ง 16 instructions ตามลำดับ output ของ Address decoder แต่ละ line จะต่อไปยัง write gate ของ Memory register unas word uas output was function decoder unas line as ถูก form เป็น instruction control gateซึ่งใช้ควบคุมการทำงานของเครื่อง ฟังค์ชั่นการทำงานของ decoder จะมีลักษณะดังตารางที่ ๓.๕ และรูปที่ ๓.๑๒

**on**o

I16804752

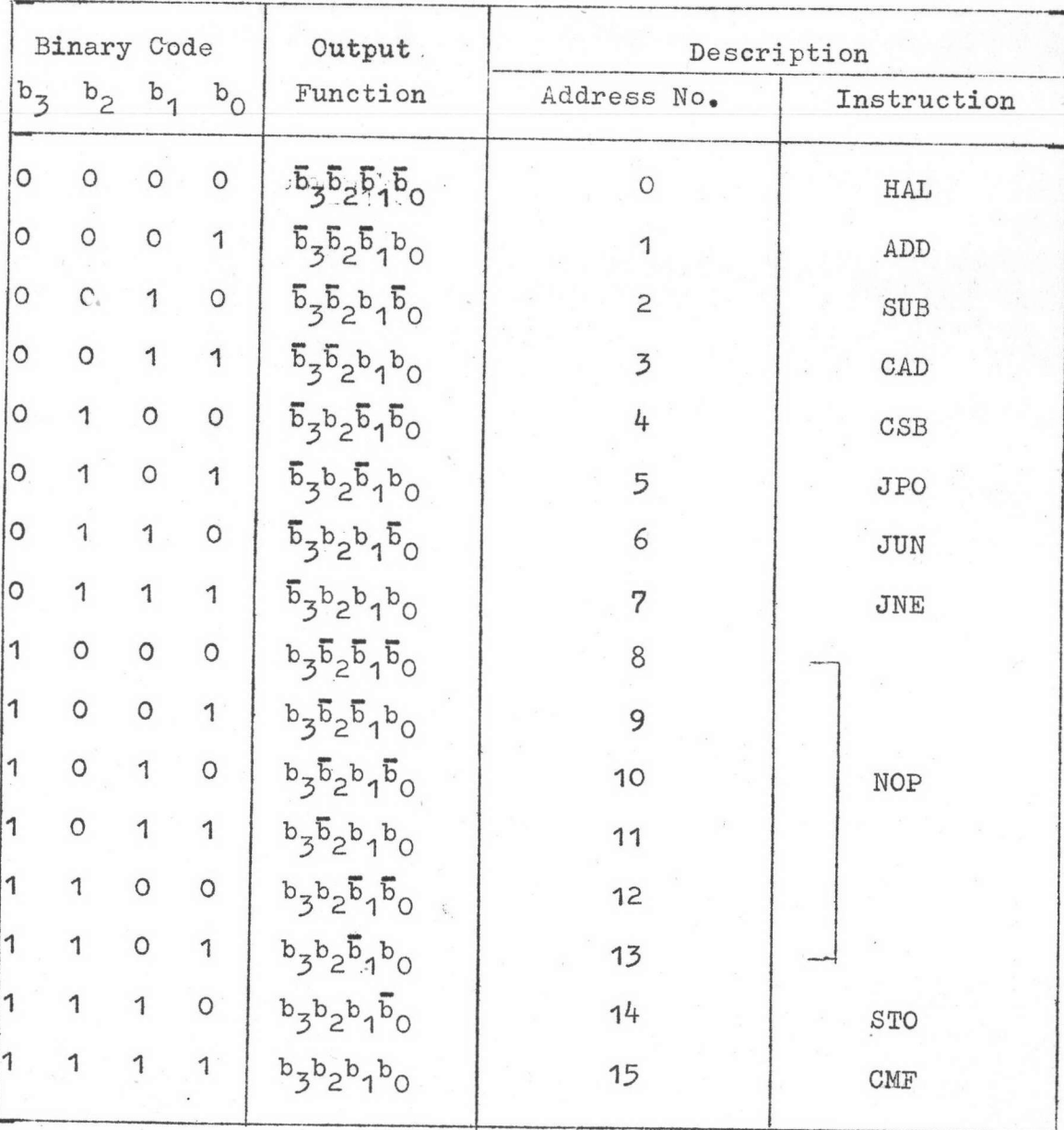

Address and Function Decoders

 $d$  m

### Binary Code Input

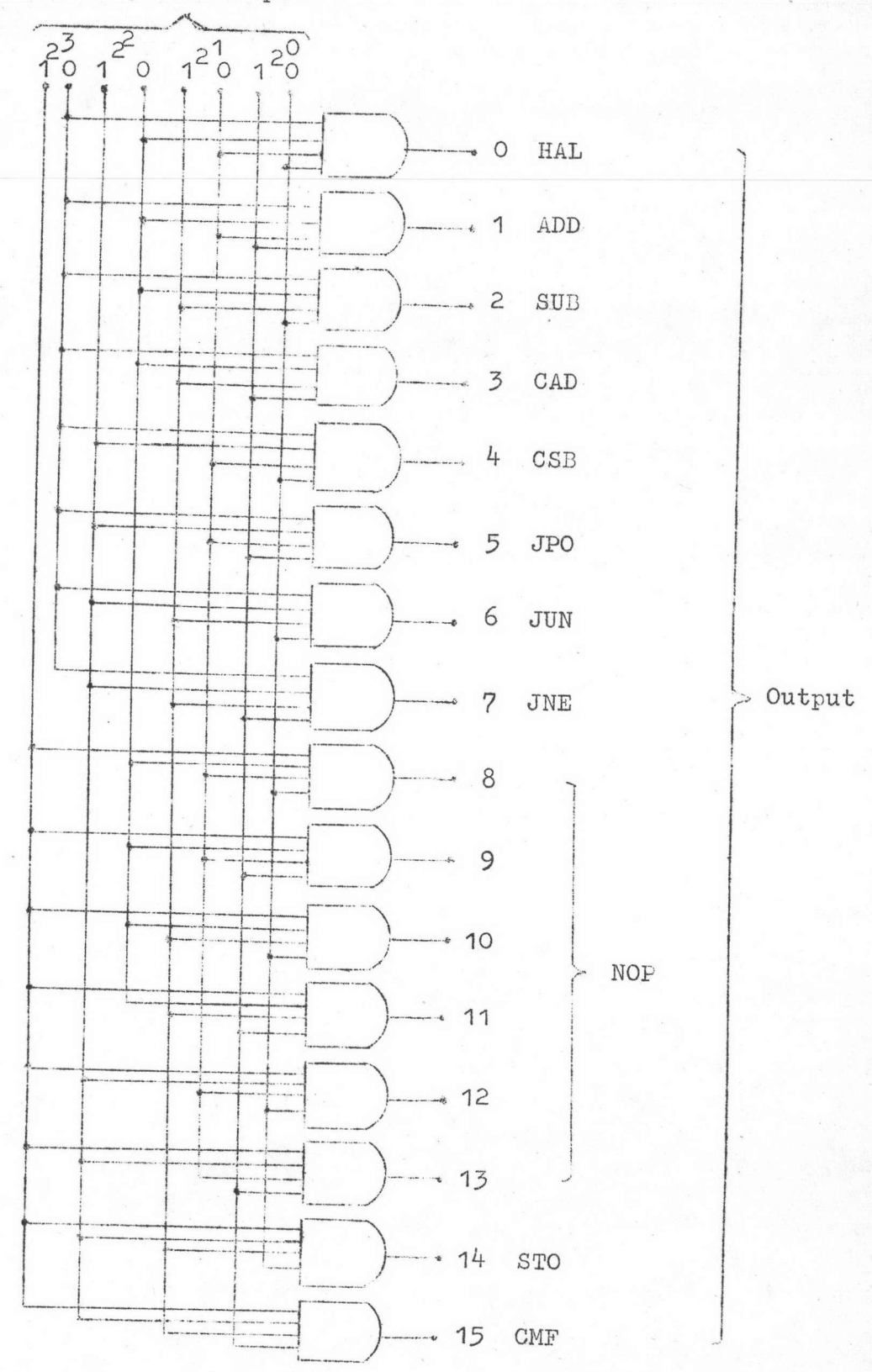

ന്താ

Ill m.ob Logic Diagram of Address and Function Decoders

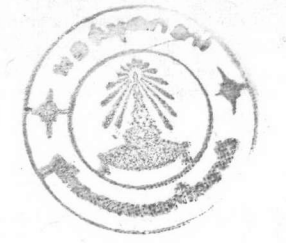

Transfer Gate  $m \cdot m \cdot \alpha$ 

ในการ transfer data จาก porgram register ไปยัง Address register, Address decoder uns Function decoder unsann Address register ไปยัง Address decoder จำเป็นจะต้องมี transfer gate เป็นตัว ควบคุมซึ่งมีทั้งหมด 4 gates คังรูปที่ ๒.๖ transfer gate แต่ละตัวจะเปิดให้ data ผ่านชื้นอยู่กับการควบคุมดังนี้ transfer gate 1 เปิดเมื่อมีคำสั่งเกี่ยวกับการคำนวณ (AC) หรือ transfer data จาก Accumulator ไปยัง Memory register ที่ ต้องการ (STO) Transfer gate 2เปิด เมื่อมี Jump condition เกิดขึ้น (JI) Transfer gate 3 เปิดในขณะที่เครื่องอยู่ใน phase ยองการทำงาน ( $\bar{x}$ ) และ Transfer gate 4 เปิดในขณะที่เครื่องอยู่ใน phase ของการอานโปรแกรม (x) Transfer gate แต่ละตัวจะประกอบด้วย AND gate ๘ ตัวซึ่งใช้ transfer output llas output Was address code, operation code llas Address register ทั้ง 4 bits ไปยัง decoder ที่ต้องการ พังค์ชั้นการทำงานและวงจรของ transfer gate จะมีถักษณะดังตารางที่ ๓.๖ และรูปที่ ๓.๑๓

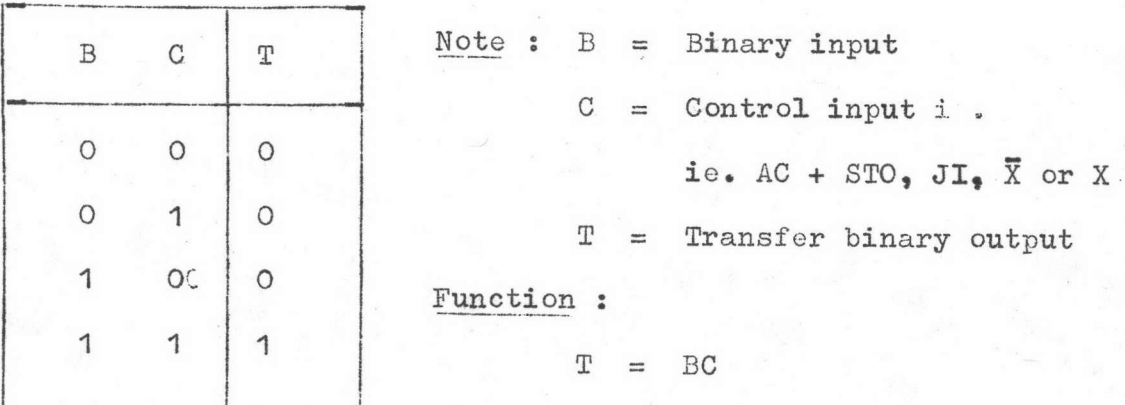

nisland a.b Truth Table for each gate of Transfer Gate

 $\mathfrak{m}$ 

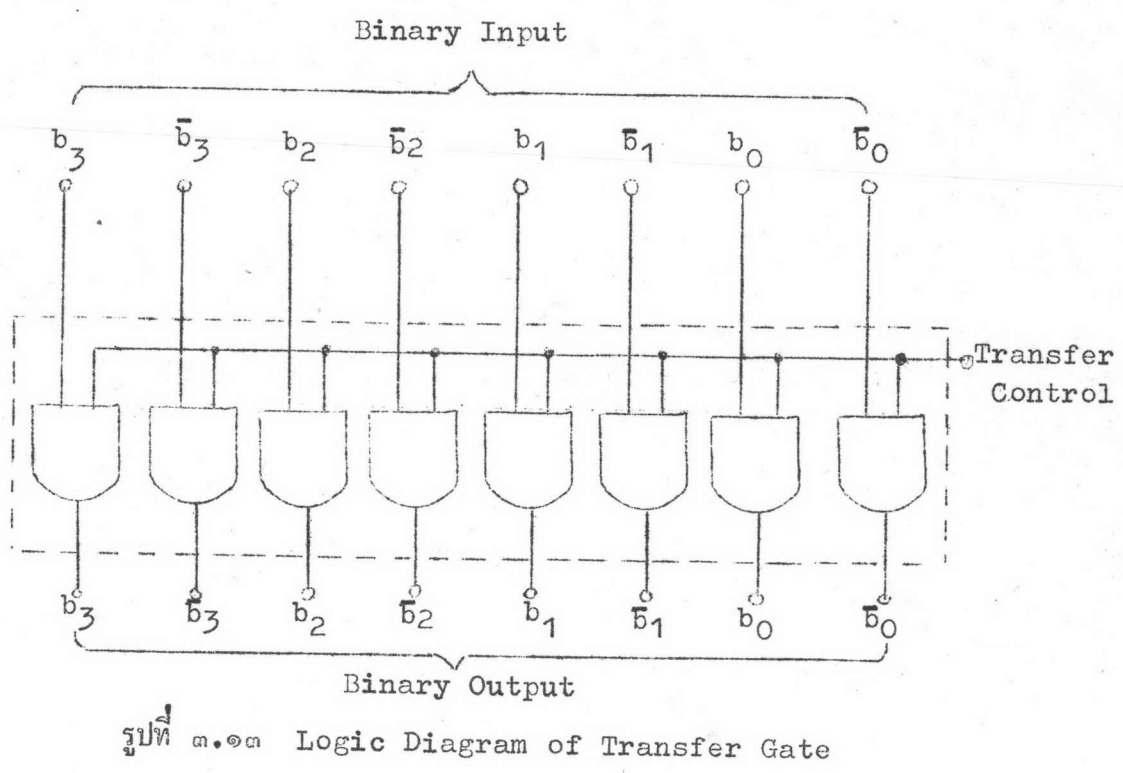

m.m.d Instruction Control Gate and Stop Indicator

ในช่วงเวลา execution คำสั่งจาก function decoder จะไปควบคุม ส่วนต่าง ๆ ของเครื่องให้ทำงานตามที่ต้องการในตารางที่ ๒.๑ ซึ่งในบางส่วนของวงจร จะต้องทำงานตามกำสั่งหลายอย่าง ดังนั้นจึงจาเป็นต้องรวมกำสั่งที่เกิดขึ้นไปควบคุมส่วน นั้นซึ่งเรียกว่า instruction control gate หรือ instruction control generator พังค์ชั้นที่ใช้ในการควบคุมมีดังนี

Arithmetic Glear Control Function (CA) ใช้สำหรับ clear Accumulator เมื่อมีกำสั่ง CAD หรือ CSB ซึ่งมีพังค์ชั้นดังนี

$$
CA = CAD + CSB
$$

Add and Subtract Control Function (AS) ใช้สำหรับควบคุมวงจร overflow checker เมื่อมีกำสั่ง ADD หรือ SUB เกิดขึ้น มีฟังก์ชั่นดังนี้

 $AS = ADD. + SUB$ 

 $C<sub>0</sub>$ 

Complement Transfer Gate Control Function (CT) ควบคุมให้ output ของ Buffer register เปลี่ยนเป็น one's complement ก่อนเข้าวงจร parallel full adder เมื่อมีกำสั่ง sub หรือ CSB มีฟังก์ชั่นดังนี้

### $CT = SUB + CSB$

Arithmetic. Control Function (AC) ใช้ควบคุม input data transfer ของ Buffer register และ Accumulator เมื่อมีกำสั่งเกี่ยวกับการ คำนวณทั้งหมดได้แก่ ADD, SUB, CAD หรือ CSB ซึ่งมีฟังค์ชั่นดังนี้

$$
AC = ADD + SUB + CAD + CSB
$$

 $= A S + C A$ 

Transfer Gate 1 Control Function  $(T_q)$  and  $\eta$  transfer gate 1 lw address code lu program register wouldn's address decoder the มีคำสั่งเกี่ยวกับการคำนวณหรือ transfer data เข้าไปเก็บใน memory register พังค์ชั่นของวงจรคือ

> $T_1$  = ADD + SUB + CAD + CSB + STO  $= AC + STO$

Jump Instruction Control Function (JI)ใช้ควบคุมให้ Address register หยุดนับและ transfer address code ใน program register มายัง address register ควย transfer gate 2 เมื่อมีคำสั่ง JUN, JPO หรือ JNE สำหรับกำสั่ง JPO และ JNE จะเกิด Jump condition ได้ก็เมื่อ Sign bit (S ) ใน Accumulator มีเกรื่องหมายตรงตามคำสั่ง กลาวคือ JPO เกิดขึ้น ถ้า Sign bit เป็นบวก (o) และ JNE เกิดขึ้น ถ้า Sign bit เป็นลบ (1) ซึ่ง ฟังค์ชั่นของ .TT จะเขียบได้ดังที่

 $JI = JUN + \overline{S}_{a} JPO + S_{a} JNE$ Automatic Stop Control Function (RU)ควบกุมให้เครื่องหยุดทำงาน เมื่อมีกำสั่ง HAL, CMF หรือเกิด overflow (OF) พังค์ชั่นของวงจรคือ

 $RU = HAL + CMF + OF$ 

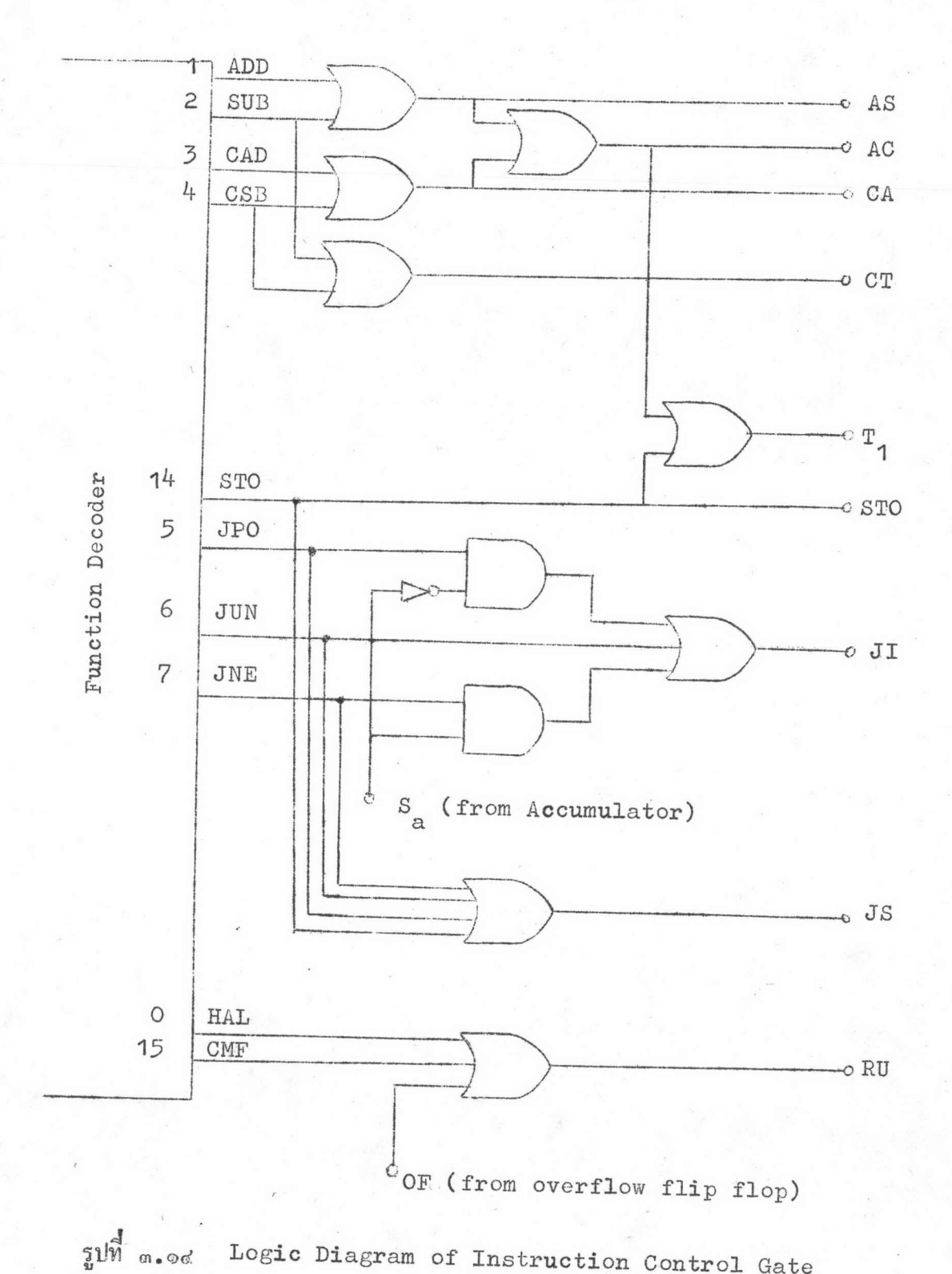

 $\star$ 

Logic Diagram of Instruction Control Gate

ේඉ

Jump Sequence Control Function (JS)ใช้ควบคุมให้เครื่อง Jump เวลาการทำงานใน phase z ในกรณีที่การทำงานของเครื่องในรอบนั้นต้องการเพียง phase X และ phase Y เท่านั้นซึ่งได้แก่การทำงานของคำสั่ง JPO, JUN, JNE หรือ sro ฟังค์ชั่นของ Js คือ

## $JS = JPO + JUN + JNE + STO$

สำหรับการควบคุมหน่วยความจำที่เกี่ยวกับคำสั่งจะมีอยู่อย่างเดียวคือคำสั่ง sro ซึ่งจะต่อโดยจาก Function decoder ผานวงจร driver ไปยัง Memory register ทั้ง 16 wordsวงจรของ Instruction control gate ที่กล่าวมาทั้งหมดนี้จะมี ลักษณะคังรูปที่ ๓.๑๔

้<br>ส่วนวงจร Stop Indicator จะต่อมาจากคำสั่งที่ทำให้เครื่องหยุดทำงานคือ HAL, CMF และ OE ซึ่งต่อร่วมกับ clock pulse (CP) แล้วต่อเข้ากับหลอดไฟเพื่อ แสดงผลโดยที่หลอดไฟจะกระพริบตามจังหวะของ CP ตลอดเวลาถ้ามีคำสั่ง HAL, CMF หรือเกิด overflow ขึ้น วงจรยอง Stop Indicator จะมีลักษณะดังรูปที่ ๓.๑๕

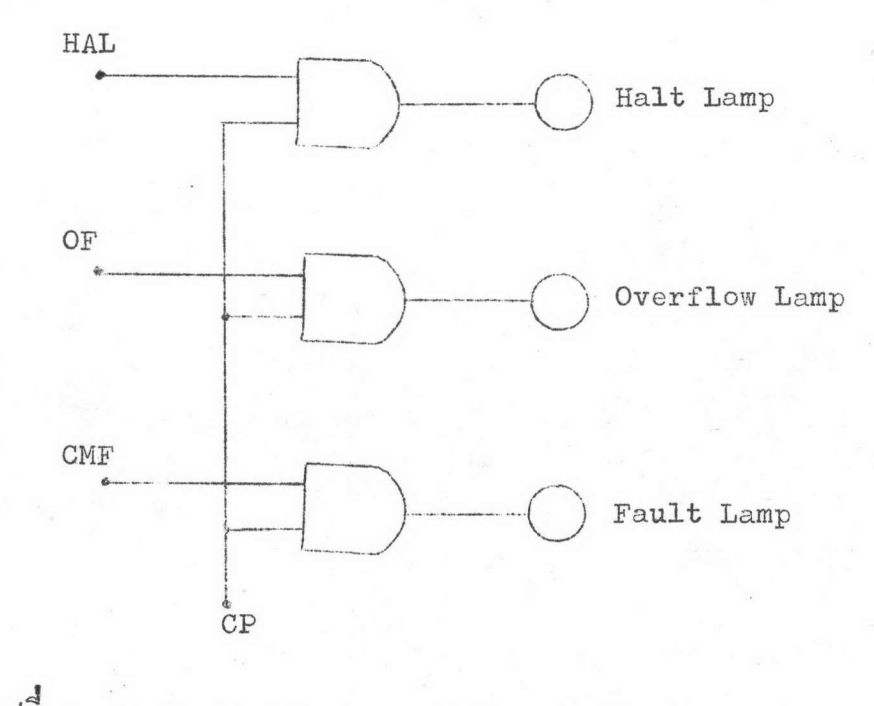

The a.ed Logic Diagram of Stop Indicator

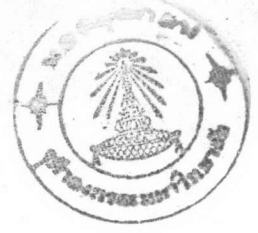

 $d \mathfrak{a}$ 

## ๓.๔ หนวยควบคุมลำดับการทำงาน

m.d. Olock Generator

วงจรclock ประกอบด้วยวงจร square wave generator ซึ่งใช้ Astable multivibrator และ RS flip-flop ต่อร่วมกันและมีสวิทช์สำหรับให้ เครื่องทำงานแบบ continuous หรือ step ก็ได้ดังรูปที่ ๓.๖

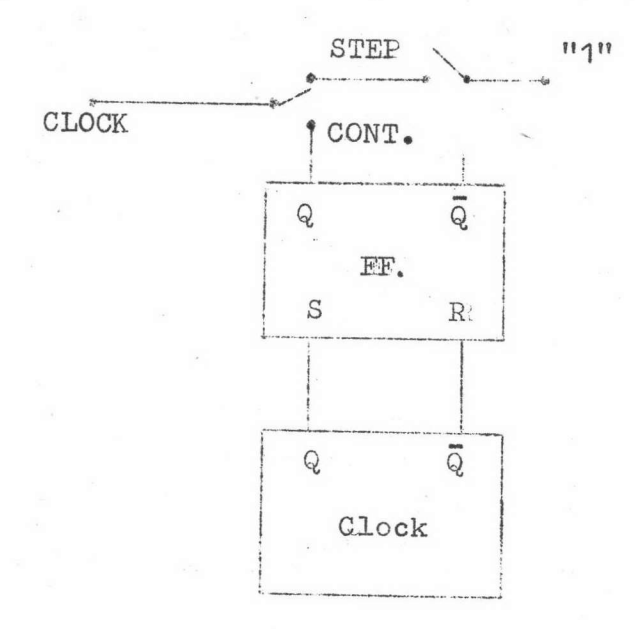

รูปที่ ๓.๑๖ Logic Diagram of Clock Generator

m.d.b Timing Control Circuit

วงจร Timing control ใช้สำหรับควบคุมการ start และ stop เครื่อง โดยใช้ RS flip-flop ดังรูปที่ ๓.๑๗ CP จะผานไปยังระบบต่าง ๆ ของเครื่องได้ เมื่อ output ของ flip-flop เป็น "1" โดยการกดสวิทข์ Advance DS ซึ่งเครื่อง จะเริ่มต้นการทำงาน และเครื่องจะหยุดทำงานเมื่อกดสวิทย์ stop DC หรือ flipflop ถูก clear คั่วยผลของกำสั่งที่ทำให้เกิด RU function เป็น "1" นอกจากนี

เกรื่องสามารถหยุดทำงานเมื่อครบ ๑ รอบ หรือครึ่งรอบได้โดยใช้ Selector Switch (SS) เป็นตัวเลือกรับสัญญาณจากเครื่องมา clear flip-flop ซึ่งสำหรับ ๑ รอบ เกรื่องจะหยุดทำงานทุกครั้งเมื่อเริ่มตน program time ของรอบต่อไป และสำหรับ ครึ่งรอบเครื่องจะหยุดทำงานทุกครั้งเมื่อเริ่มตน program time และเริ่มตน oxecution time ซึ่งwaveform ของการควบคุมจะเป็นไปดังรูปที่ ๓.๑๘

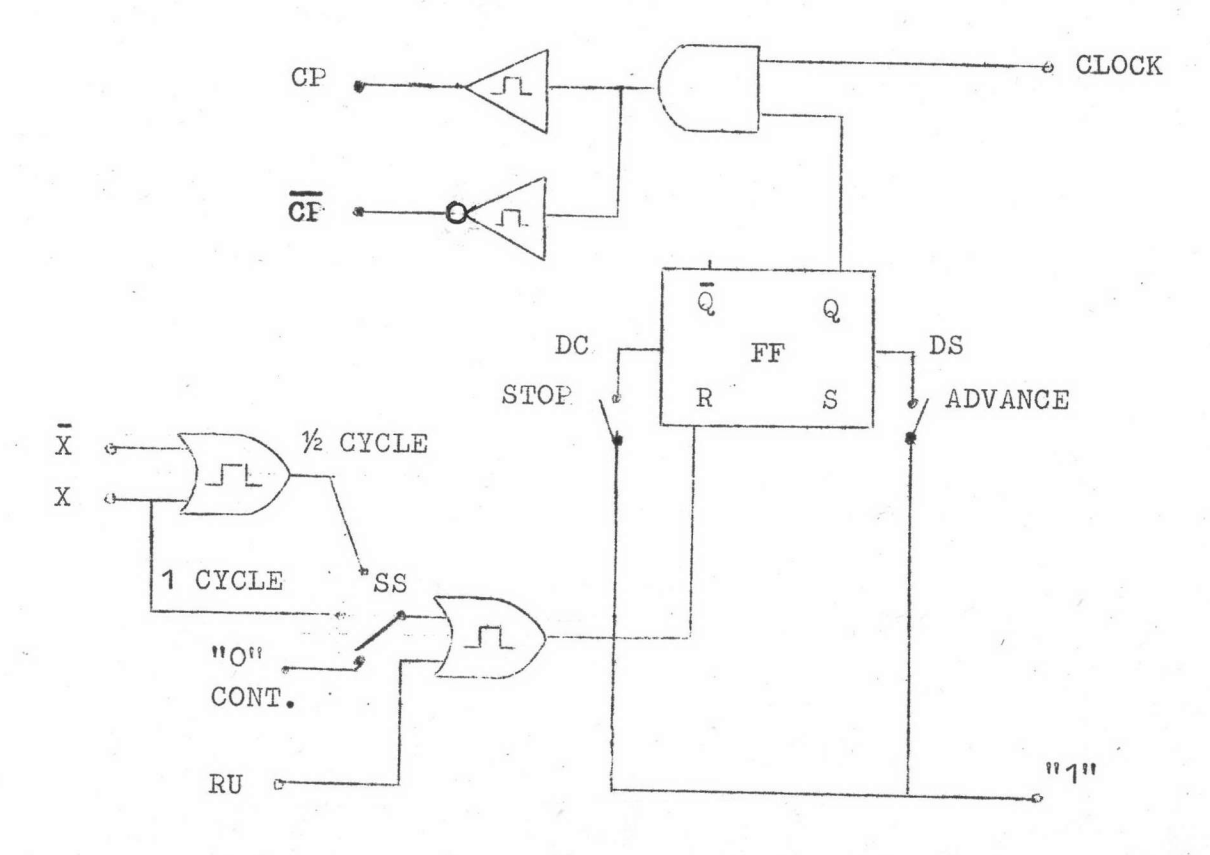

Ill a. ow Logic Diagram of Timing Control Circuit

ಡೆಡೆ

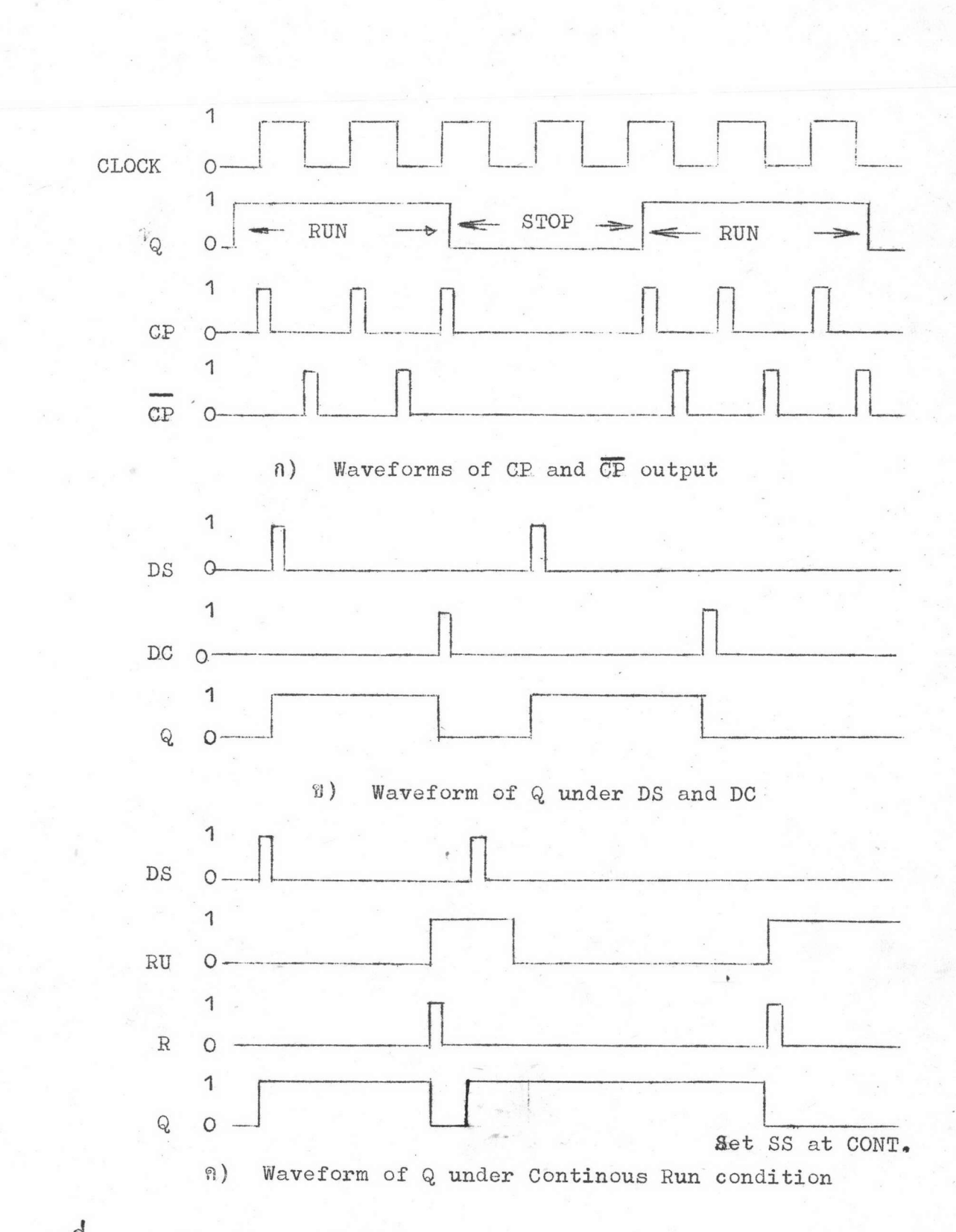

รูปที่ ๓.๑๘

Waveforms of Timing Control at Various Condition

dd

 $\sigma_{\rm c}$  .

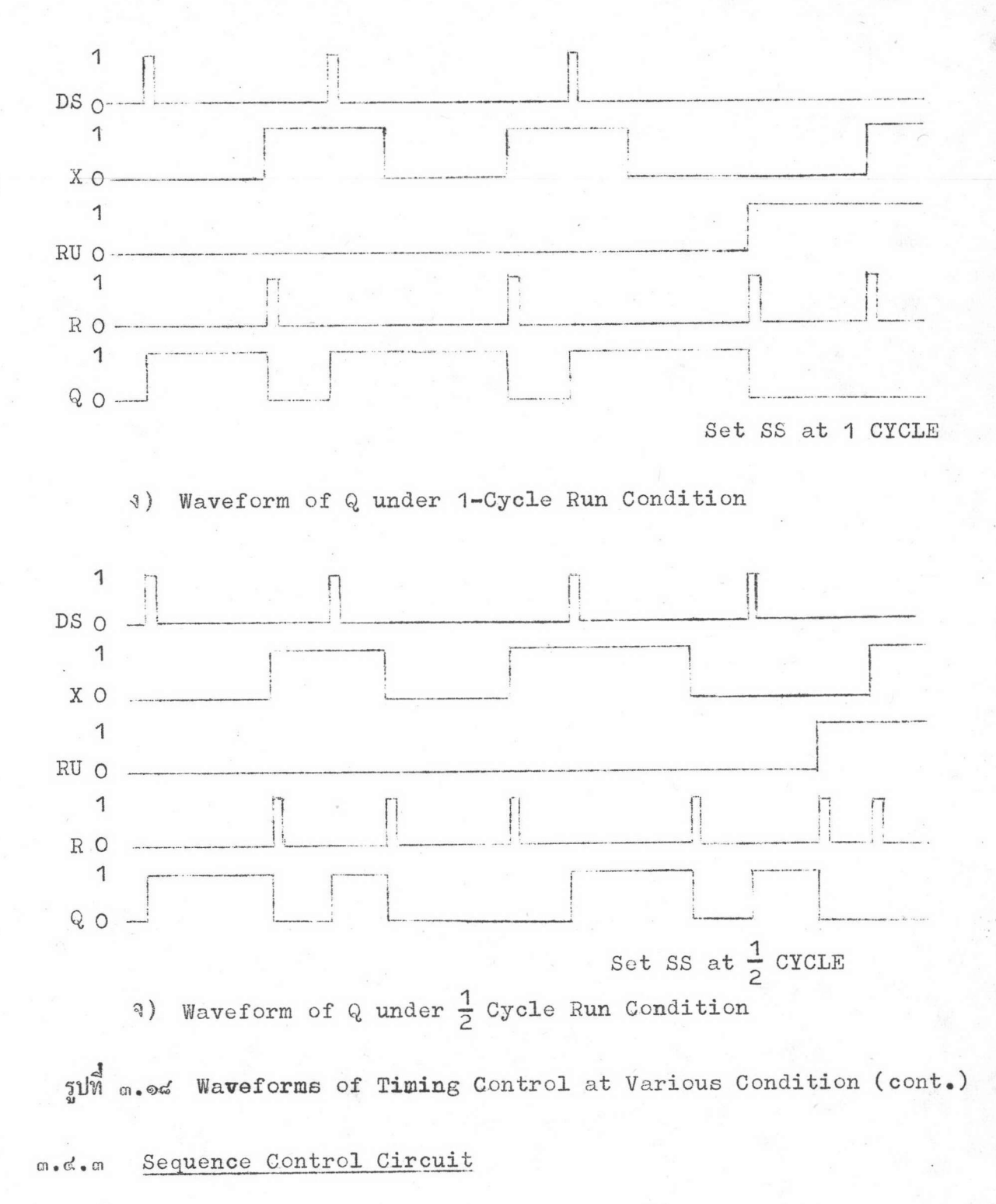

วงจร Sequence control ประกอบด้วย sychronous 2 bit counter โดยใช้ clocked-RS flip flop ซึ่งทำเป็นวงจร Divide-by-2 และ Divide-

 $d<sub>b</sub>$ 

by-3 counter ซึ่งควบคุมด้วย JS function และ output ของวงจรจะ decode ให้ได้สัญญาณของphase x, Y และz ตามลำดับลักษณะการทำงานของวงจรจะเป็น ดังตารางที่ ๓.๗ และรูปที่ ๓.๑๙ และ ๓.๒๐ (พิจารณาภากผนวก ข ประกอบ) การ นับของวงจรจะเปลี่ยนเมื่อได้รับสัญญาณ CP จากวงจร Timing control ทั้งนี้เพื่อให้ เวลาของสัญญาณ CP อยู่ระหว่างกลางของแต่ละ phase ตามรูปที่ ๒.๒

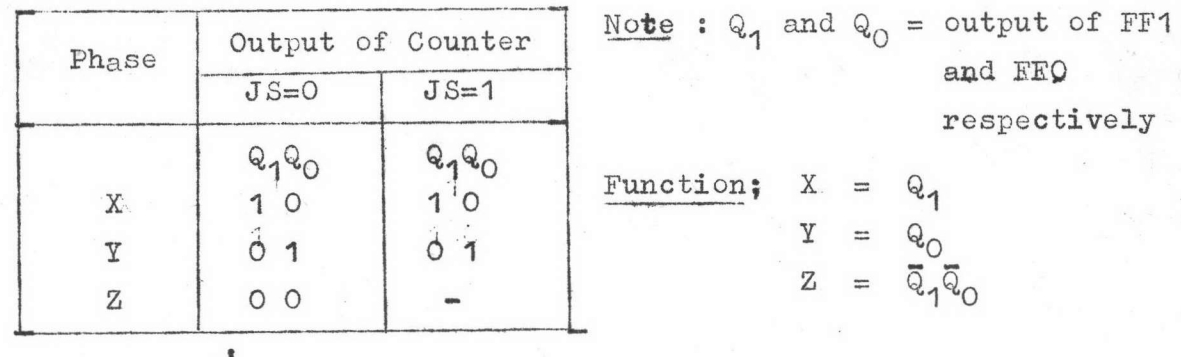

ตารางที่ ๓.๗ Count Table of Sequence Control

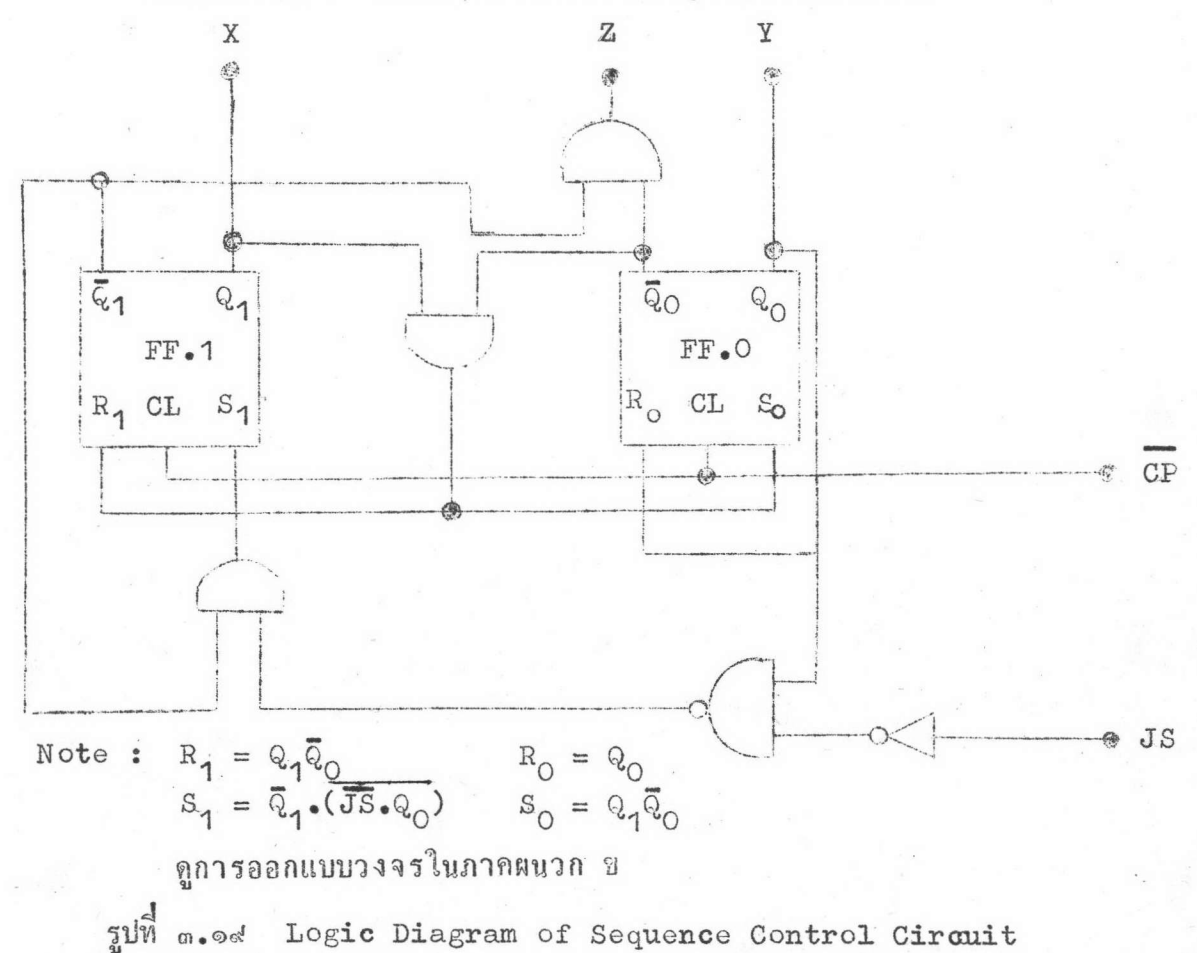

ಡೆದ

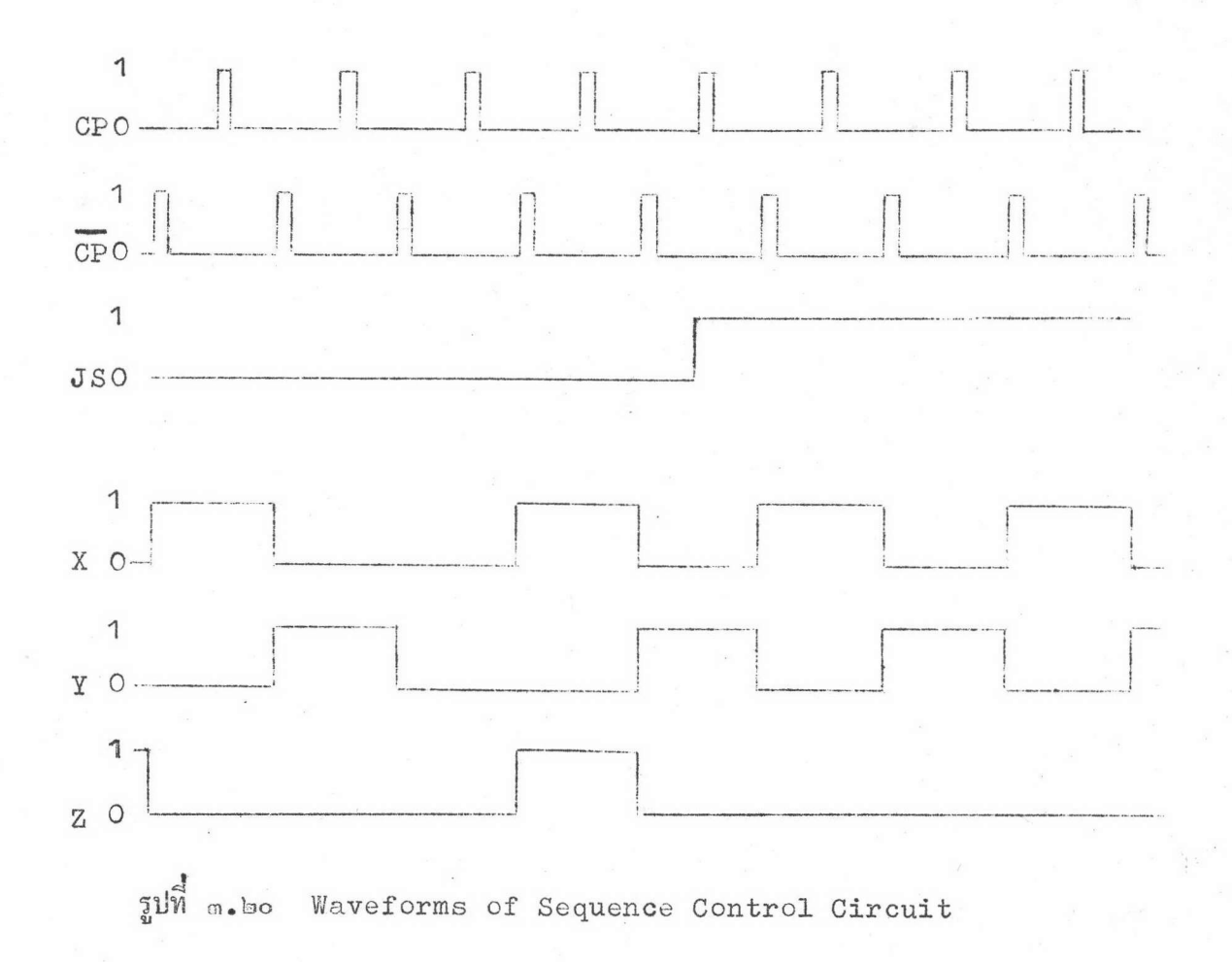

 $\mathfrak{C}$